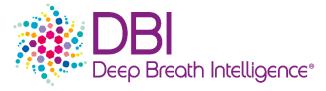

# Instruction For Use DBI-EPIbreath®

Software version: 1.0.1 | Document version : 230210 | Document number : 014.002.001

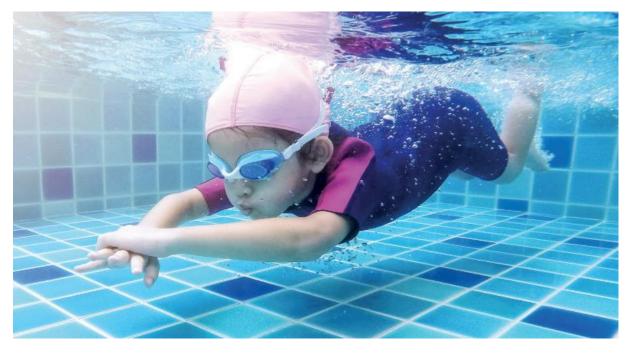

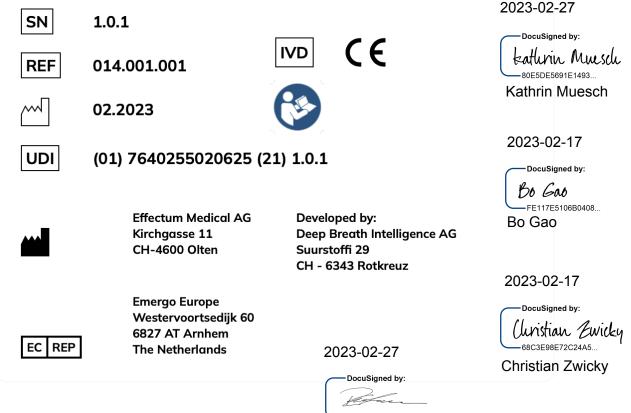

987B093ADA9E480... Rolf Kaufmann

#### Symbols used:

The following table displays the symbols used in this instruction for use.

| SN       | Software version                                                                                                    |
|----------|----------------------------------------------------------------------------------------------------|
| REF      | Catalogue Number                                                                                                    |
| $\frown$ | Date of Manufacture                                                                                                    |
| UDI      | Unique Device Identification                                                                                                    |
|          | Legal manufacturer (Effectum Medical AG)                                                                                                    |
| EC REP   | European Community Representative                                                                                                    |
| IVD      | In-vitro diagnostic medical device                                                                                                    |
| <b>(</b> | Refer to instructions for use                                                                                                    |
| CE       | CE marking of product complies with the essential requirements of the relevant European health, safety and environmental legislation                                                                                                   |
| Â        | Warnings and Precautions: Highlights information that is critical for<br>optimal performance of the system. May also indicate that loss of data<br>or invalid data could occur if the precautions or instructions are not<br>observed. |

# Contents

| 1.    | Overview                            | 5  |
|-------|-------------------------------------|----|
| 1.1.  | Intended use                        | 5  |
| 1.2.  | Product description                 | 5  |
| 1.3.  | Scope                               | 6  |
| 1.4.  | Limitations                         | 6  |
| 1.5.  | Third-party requirements            | 6  |
| 1.5.1 | . Operation of the SESI-HRMS        | 6  |
| 1.5.2 | . Maintenance of the SESI-HRMS      | 6  |
| 1.5.3 | . Data files                        | 7  |
| 1.6.  | Training requirements               | 7  |
| 2.    | Get started                         | 8  |
| 2.1.  | System requirements                 | 8  |
| 2.2.  | Account set up                      | 8  |
| 2.3.  | Set up your password                | 8  |
| 2.4.  | Log in                              | 10 |
| 3.    | System Suitability Test (SST)       | 11 |
| 3.1.  | Generation of reference database    | 11 |
| 3.2.  | Daily System Suitability Test (SST) | 14 |
| 3.3.  | Possible system status              | 15 |
| 4.    | Operation                           | 16 |
| 4.1.  | Dashboard                           | 16 |
| 4.2.  | User information                    | 16 |
| 4.3.  | Create new measurement              | 16 |
| 4.3.1 | . Enter patient data                | 16 |
| 4.3.2 | . Upload files & generate report    | 18 |
| 4.3.3 | . Finish                            | 20 |
| 4.4.  | Report                              | 21 |
| 5.    | Support                             | 24 |
| 5.1.  | Add a new user                      | 24 |
| 5.2.  | Reset password                      | 24 |
| 5.3.  | Troubleshooting                     | 25 |
| 5.3.1 | . Error messages                    | 25 |
| 5.4.  | Bug reports                         | 33 |
| 6.    | Technical Specifications            | 33 |
| 6.1.  | Performance                         | 33 |
| 6.2.  | Mathematical approach               | 34 |

DocuSign Envelope ID: 99315D37-0A23-4A68-8931-6198A0B28BF8

# 1. Overview

## 1.1. Intended use

DBI-EPIbreath® provides systemic valproic acid concentrations (total and free in mg/L blood) and probability scores for Risk of seizures and Risk of severe side effects (in low/moderate/high).

These results and values are supporting medical doctors to make decisions on treatment adjustments.

## **1.2.** Product description

DBI-EPIbreath® is an application ("the Product") to analyze breath samples from epileptic patients.

DBI-EPIbreath® provides Valproic acid (VPA) values (total and free VPA in blood), a predicted drug response likelihood, a predicted side-effects risk score to identify patients which are likely to benefit from the treatment and which ones are likely to suffer from unwanted side effects and therefore help medical doctors to decide how to treat people suffering from epilepsy and to choose appropriate drug dosage.

DBI-EPIbreath® is a user-end application, a cloud-based core system, and a management system for patient metadata.

DBI-EPIbreath® works in the following way.

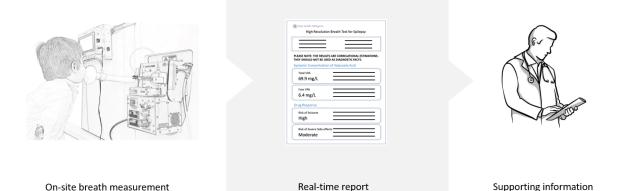

- 1. The patient exhales into the analytical device, into the mass spectrometer or into an offline sampler.
- 2. DBI-EPIbreath® analyzes the patient's breath and generates a test report, a PDF file summarizing the results.
- 3. The test report is automatically sent to the healthcare provider to support treatment decisions.

The report contains the following information:

- Patient information
- Measurement related information
- Total Valproic acid (VPA)
- Free Valproic acid (VPA)
- Drug response prediction
  - Risk of seizures
  - o risk of severe side effects

## 1.3. Scope

In scope of this document is the DBI-EPIbreath® software application.

Out of scope of this document DBI-EPIbreath® are third party instruments like the following peripheral devices that are used to acquire the breath samples:

- High-Resolution Mass Spectrometer (HRMS) Orbitrap Exactive from Thermo Fisher Scientific (TFS)
- Secondary electro spray ionization source (SESI) Super-SESI from Fossiliontech (FIT)
- EXHALION from Fossiliontech (FIT)

## 1.4. Limitations

 $\underbrace{\text{DBI-EPIbreath} \ \text{only supports data collected from the third-party instruments listed in } \underline{1.3} \\ \underline{\text{Scope}}.$ 

DBI-EPIbreath® can only analyze patient data, once a reference database has been created (4.1 Initialization SST). This reference database requires reference measurements with SESI-HRMS over the course of at least 21 days. The days do not have to be consecutive. For the reference measurement a standard gas ( $\alpha$ -Terpinene) is injected into the SESI-HRMS and the molecular fingerprint of the environment is recorded in positive-ion mode.

The rationale behind the reference database is the following: the SESI-HRMS is very sensitive and does not only identify the molecules within the breath of the patient but also the ones in the environment. The reference database accounts for these environmental factors in the data and serves as a reference for the actual patient measurement.

DBI-EPIbreath® can only analyze patient data, when a reference measurement has been acquired on the same day as the actual measurement and actual data entry (<u>4.2 Daily SST</u>).

# **1.5.** Third-party requirements

## 1.5.1. Operation of the SESI-HRMS

Please follow the instructions for use of the HRMS.

 $\underline{https://assets.thermofisher.com/TFS-Assets/CMD/manuals/man-bre0012255-exactive-series-manbre0012255-en.pdf}$ 

For pre installation requirements:

http://tools.thermofisher.com/content/sfs/manuals/1288110-Exactive-Series-Preinstallation-Requirements.pdf

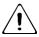

Please account more time for the breath sampling using SESI-HRMS, if your patients are younger than 12 years and older than 70 years old.

## 1.5.2. Maintenance of the SESI-HRMS

Please follow the instructions for use of the SESI-HRMS.

HRMS is very sensitive and any changes in the environment could influence DBI-EPIbreath® result and should be therefore reported to DBI (<u>support@dbi.ch</u>).

Please take special care in the following situations:

- 1. Cleaning: frequent cleaning (at least once a month) with same reagents and not 3 hours before patient measurement.
- 2. Consumables: at least 2 Gas bottle on stock and capillaries
- 3. Service contract with periphery devise technical support advised
  - a. Thermo Fisher Scientific https://www.unitylabservices.com/en/home.html
    - b. Fossiliontech (FIT) https://www.fossiliontech.com/
- 4. Environment changes/moving instrument

### 1.5.3. Data files

The following file types are required from the measurements with the periphery device instruments.

- Reference database:
  - a. 21 SESI-HRMS RAW files from reference measurement recorded in positive-ion mode from different days (**positive RAW file**)
- New measurement:
  - a. 1 SESI-HRMS RAW file from *reference measurement* recorded in positive-ion mode (**positive RAW file**, for <u>4.2 Daily SST</u>)
  - b. 1 SESI-HRMS RAW file from *patient measurement* recorded in positive-ion mode (**positive RAW file**)
  - c. 1 SESI-HRMS RAW file from *patient measurement* recorded in negative-ion mode (**negative RAW file**)
  - d. 1 EXHALION file related to b. (positive CO<sub>2</sub> file)
  - e. 1 EXHALION file related to c. (negative CO<sub>2</sub> file)

Naming of the RAW file is important! System will check if the names are correct.

All RAW files shall have the following naming convention: Date (yyyymmdd), Index (2 digits integer), Polarity (Pos, or Neg.), user information, subject information

#### Exp. 20220515\_02\_Pos\_TestProject\_Subject003\_Visit02.RAW

The  $CO_2$  files are automatically generated. If the time setting is correct. There is no need to rename the file.

# **1.6.** Training requirements

To use DBI-EPIbreath® there is a training required. Every user shall get a training with the following topics:

Account settings, SST database creation, Daily SST, environment risks, breath sampling, periphery device handling specific for DBI-EPIbreath®, create new measurement, upload data, create a report, read the report.

After the training a separate training record list will be filled out with the Users Name, Users Organisation, Date, Instructors Name, and a checklist which topics have been covered. This document needs than to be signed by the user and the instructor.

# 2. Get started

## 2.1. System requirements

The DBI-EPIbreath® application requires the following operating system:

- macOS version 10.15 or later
- Windows version 7 or later

The DBI-EPIbreath® application requires the following browser:

- Safari 15.0 or later
- Edge 84.0.522 or later
- Chrome 100.0.4896 or later
- Firefox 100.0 or later

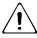

Please note, this only represents the support at the time of release. We might stop supporting out-dated versions in the future.

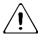

The DBI-EPIbreath® application requires a stable internet connection.

Â

The DBI-EPIbreath® requires access to DBI's cloud services. Please contact DBI for support (support@dbi.ch) if your firewall may block certain cloud services.

Daily back up will be performed.

## 2.2. Account set up

Administrator rights are within the system administrator of Deep Breath Intelligence (DBI). DBI will set up an account for your organization and the individual users within your organization. Once your account has been created, you will receive an email notification that allows you to set up your password.

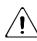

warning that login details shall not be shared between users. This applies also to users within the same organization.

## 2.3. Set up your password

Before you get started with DBI-EPIbreath® you will have to set up the password for your account. You will receive an email from Deep Breath Intelligence (DBI) with a link to set up your password.

- 1. Check your inbox for an email from DBI technical support (support@dbi.ch).
- 2. Open the link in the email. It will take you to the change password screen of DBI-EPIbreath®.
- 3. Type in a password of your choice.

You can click the show password <sup>1</sup> button on the right at any time. This will display your password instead of dots.

4. Click CHANGE PASSWORD.

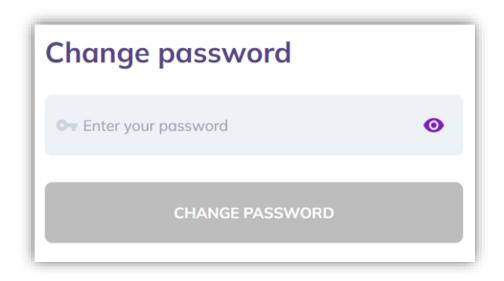

5. Click **LOG IN** on the success screen. You will be forwarded to the login page.

# You successfully changed your password!

Login with your new password.

Go to login page

6. Enter your **email address**.

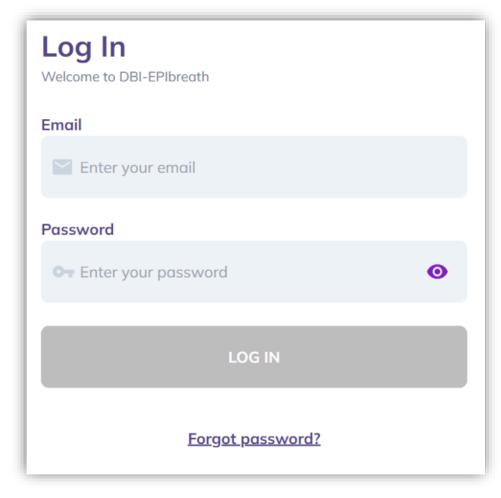

- 7. Enter your **new password**.
- 8. Click LOG IN.

## 2.4. Log in

- 1. Open a web browser.
- 2. Type in the following web address: https://epibreath.dbi.ch

9. Enter your email address.

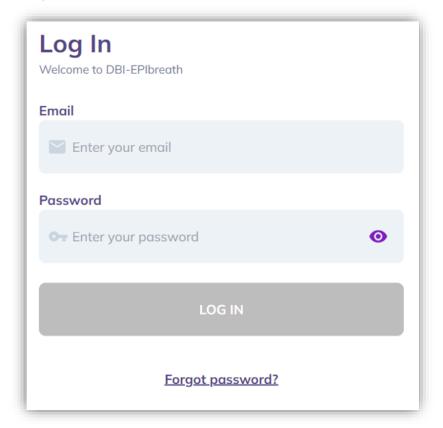

- 10. Enter your **password**.
- 11. Click LOG IN.

# 3. System Suitability Test (SST)

# **3.1.** Generation of reference database

Before you can use DBI-EPIbreath® it is necessary to establish a reference database (<u>1.4 Limitations</u>). After having conducted enough reference measurements, the data need to be uploaded and DBI-EPIbreath® will compute a meaningful reference against which the actual patient measurements can be compared.

SST reference database does cover the baseline for the environmental conditions for the periphery devices.

Â

The final creation of the reference database can only be performed by DBI after manual data review and may take up to 3 business days. Please factor this in when scheduling the patient measurements.

Conduct a reference measurement by injecting a standard gas into the SESI-HRMS.

1. Once logged into the DBI-EPIbreath® application, upload the **positive raw file** from step 1. You can either select files by clicking **Browse** or simply drag and drop them into the corresponding field.

| DBI-EPIbreath®                  |                                 |                                        | Petar Marjanovic 🖂 |
|---------------------------------|---------------------------------|----------------------------------------|--------------------|
| System Suitability              | 7 Test                          |                                        | (i)                |
| Upload Files                    |                                 |                                        | Submit             |
| 20220104_01_Pos_Monogos.<br>RAW | 20220511_04.Pos_Monogos.<br>RAW | Drag and drop file or<br>Browse        |                    |
|                                 |                                 | ······································ |                    |

- 2. Repeat steps 1 and 2 until there are at least 21 measurements.
- 3. If you have less than 21 files uploaded this error massage will appear.

|                                                                                                    | Petar Marjanovic 🗸                                                                                                    |
|----------------------------------------------------------------------------------------------------|----------------------------------------------------------------------------------------------------|
| Setup reference database                                                                                                    | Car Submit                                                                                                    |
| 1.9.4, Per, Markov, B., Markov, B., Markov, B., Markov, B., Markov, B., Markov, M., Markov, M., Mar |                                                                                                    |
|                                                                                                    | C44.Pet.Wr<br>C44.Pet.Wr<br>Prose spload of least 21 measurements of the standard gos to<br>cate the initial reference database of the system standard yes.<br>A floction will be cated of the system standard yes.<br>Successfully created.<br>Please refer to section 31 m use mousd for more details. |

4. Once 21 files have been successfully uploaded, click **Submit**. *Please note*: the **Submit** button will only appear active once 21 files have been uploaded.

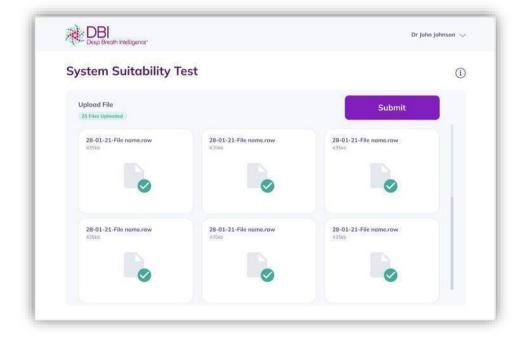

However, it is possible to conduct more reference measurements and upload more files.

5. The initialization SST is performed. Please be patient, this process can take up to 3 business days.

| DBI-EPIbreath®          | Petar Marjanovic 🔗    |
|-------------------------|-----------------------|
| System Suitability Test | Upload more files (j) |
| Files submitted         |                       |

6. It may happen that some of the files were corrupted or of insufficient quality. In that case the application will ask you to upload additional files. Follow steps 1 to 5 to upload those files and complete the initialization SST.

7. Congratulations! Once the initialization SST process is passed successfully, DBI-EPIbreath® is ready for use.

# **3.2.** Daily System Suitability Test (SST)

The daily SST is a measurement done at the same day as the patient measurement and is needed for meaningful interpretation of the patient measurement.

- 1. Conduct a SST by injecting a standard gas into the SESI-HRMS.
- 2. After login into DBI-EPIbreath® on a new day, you will be asked to run the daily SST.
- 3. Click **the underlined text** in the top right corner of the dashboard. This will open the upload screen.
- 4. Upload only the **positive raw file** from step 1. You can either select files by clicking **Browse** or simply drag and drop them into the application.

*Please note that you won't be able to create a new measurement before the daily SST has been successfully performed* 

| DBI-EPIbreath®         | Petar Marjanovic $ 	imes $      |
|------------------------|---------------------------------|
| Daily Suitability Test | 1                               |
| Upload File            | Trag and drop file or<br>Browse |

- 5. The daily SST is performed. Please be patient, while the raw file is analyzed. This process might take a couple of minutes.
- 6. Congratulations! You are all set for today and able to create a new measurement.

| DBI-EPIbreath°          |                                                                  | Petar Marjanovic $ 	imes $ |
|-------------------------|------------------------------------------------------------------|----------------------------|
| System Suitability Test |                                                                  | Upload more files (j)      |
|                         | Success!                                                         |                            |
|                         | reference database for you.<br>This may take up 3 business days. |                            |

## **3.3.** Possible system status

Based on the outcome of the SST, the system status can be one of the following figures (also see screenshot below).

- Run suitability test: before file is uploaded
- Analyzing: during the time of analysis (not shown)
- Up and running successful daily SST

The system status is displayed in the top right corner of the dashboard next to the **Create New Measurement** button.

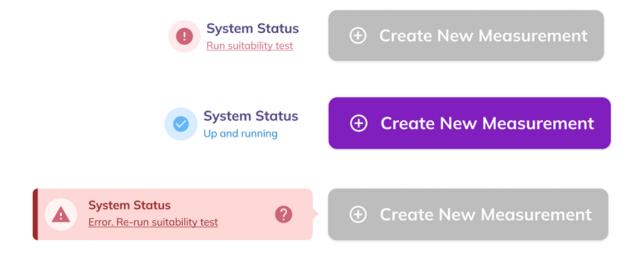

# 4. Operation

## 4.1. Dashboard

The dashboard is the central application screen with the following options:

- User Information (1) This drop-down menu allows accessing your Profile, Settings, About, Help, and Logout.
- 2. Create New Measurement (2) This button initiates a new measurement flow.
- 3. Search Bar (3) The search bar allows you to search the database of existing measurements for patient ID, first name or last name.
- 4. Recent Measurements (4)

The table lists all previous measurements by patient ID, patient name, report status, validation, date and report. The list can be sorted by any category.

#### 5. System Status (5)

This indicates if a reference measurement has been performed and the system is ready for creating a new measurement.

| DBI-EPIbreath®    |                                         |               |                   |                                 | Petar Marjanovic $ 	imes $ |
|-------------------|-----------------------------------------|---------------|-------------------|---------------------------------|----------------------------|
| Dashboard         |                                         |               | 5                 | System Status<br>Up and running | New Measurement            |
|                   | tal ICT ID, First Name, Last Name of Bi |               |                   |                                 | ٩                          |
| Last Measurements |                                         |               |                   |                                 | _                          |
| Hospital ICT ID 🗢 | Patient Name 🗢                          | Report Status | Validation Status | Measurement Date 🗢              | Report                     |
| 1                 | Michaelc Jamisona                       | Completed     | Valid             | 17/05/2022                      | View                       |

# 4.2. User information

Log in with the user's name and the personal set password.

## 4.3. Create new measurement

Click on **Create New Measurement** to guide you through data entry, data analysis and creation of a report.

## 4.3.1. Enter patient data

As a first step to create a new measurement you are asked to enter the patient's data.

1. Enter the **External Patient ID** (1).

If you already collected data from a given patient, items 2. to 6. will be automatically filled upon entering the External Patient ID.

- 2. Enter the patient's Name (2).
- 3. Enter the patient's **Surname (3)**.
- 4. Enter the patient's **Date of Birth (4).**

- 5. Enter if **Taking Valproic Acid (5)**. The default for this is **Yes**. In case the patient did not take VPA before the measurement, toggle it to **No**.
- 6. If VPA was taken, select time for drug usage (6) and Select Date and Select Time.
- 7. In order to proceed with the measurement, accept the **Data Usage Agreement** by toggling to **Yes** (7).

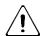

By accepting the **Data Usage Agreement**, the patient does allow to use his/her data to create a result file including patients personal data for the health care professional.

8. Click **Next** to proceed with the data upload.

| 1 2                              | - 3    |   |
|----------------------------------|--------|---|
| Patient Into Upload Files        | Finish |   |
| Patient Info                     |        |   |
| External Patient ID              |        |   |
| External Patient ID              |        | 1 |
| Name                             |        |   |
| Patient name                     |        | 2 |
| Surname                          |        |   |
| Patient surname                  |        | 3 |
| Date of birth                    |        |   |
| Patient date of birth            | ۵      | 4 |
| Taking Valproic Acid<br>Yes 5    |        |   |
| Time of the last drug use        |        |   |
| Select date 💼 Select             | time 🕓 | 6 |
| Signed Data Usage Agreement No 7 |        |   |
| Next                             |        |   |
|                                  |        |   |

# 4.3.2. Upload files & generate report

As a next step you will be asked to upload the measurement files (see <u>1.5.3 Data files</u>).

- 1. Upload **Positive Raw file (1)**
- 2. Upload **Positive CO<sub>2</sub> file (2)**
- 3. Upload **Negative Raw file (3)**

4. Upload Negative CO<sub>2</sub> file (4)

You can either select files by clicking **Browse** or simply drag and drop them into the corresponding fields.

5. Click **Next** to calculate the results and generate a report. *Please note:* The **Next** button will only appear active once all four files have been uploaded.

| DBI-EPIbrea         | :h®                                          |                             | Marko Karović 🚿 |
|---------------------|----------------------------------------------|-----------------------------|-----------------|
| Dashboard > New Mea | surement                                     |                             |                 |
| New Measure         | ment                                         |                             |                 |
|                     | Patient Info Upload F                        | iles Finish                 |                 |
|                     | Upload Files<br>0/4 Files Uploaded           |                             |                 |
|                     | © 20210305_03_Pos_EBECA_052.<br>RAW<br>20 MB | Positive CO2 file<br>Browse |                 |
|                     | Negative RAW file<br>Browse 3                | Negative CO2 file<br>Browse |                 |
|                     | Back                                         | Upload                      |                 |

6. Files uploading, if successfully uploaded the "tick" turns green.

| DBI-EPIbreath®                                                                                                    |       |  |  |
|----------------------------------------------------------------------------------------------------|-------|--|--|
| Dashboard > New Measurement                                                                                                    |       |  |  |
| New Measurement                                                                                                    |       |  |  |
| Pottent Info Uploor<br>Uploor<br>Uplood<br>2/4 Files Uplooded<br>2/4 Files Uplooded<br>20210305_03_Pos_EBECA_052.<br>RAW<br>20 MB |       |  |  |
| 20210305_04_Neg_EBECA_052.<br>RAW<br>7 MB                                                                                         | 43 KB |  |  |
| Next                                                                                                    |       |  |  |

7. Once all files are uploaded, the results are automatically calculated. Please be patient because it can take a couple of minutes.

The system will flag a warning if the uploaded files do not match. If this happens, please repeat steps 1 to 4 and make sure that you upload the correct files.

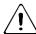

The software can recognize the patterns between positive and negative ion mode to minimize human error.

Click on **Run in Background** to continue with browsing data or starting a new measurement. If you choose to run the calculation in the background, you will still see the progress **Running** in the main bar of the dashboard. Click on it to return to your running calculation.

#### **4.3.3. Finish**

You will automatically receive a success notification if the files have been successfully uploaded and processed.

Click on **View Report** to see the results of the new measurement.

| Patient Info Upload Files Finish                                                                                 |  |
|----------------------------------------------------------------------------------------------------|--|
| Report generated!<br>The report was successfully generated.<br>Please go to the report page to view the results. |  |
| View Report                                                                                                    |  |

For a failed measurement the following notification will appear

| Error                                                                |  |
|----------------------------------------------------------------------|--|
|                                                                      |  |
| System Error<br>Contact DBI for further assistance                   |  |
| The report generation failed. Please upload the files and try again. |  |
| Try again                                                            |  |
|                                                                      |  |

## 4.4. Report

When the files are processed, a report is automatically generated. The report consists of the following elements:

1. Summary of **patient information** (1)

- 2. Validation status of current measurement (2) Based on your observations during the data acquisition and in case of reasonable doubts you can validate or invalidate the current measurement.
- 3. Date and time of current measurement (3)
- 4. Date and time of last VPA intake (4)
- 5. Summary of operator information (5)
- 6. Concentrations of total and free VPA (6)
- 7. Risk of side effects and seizures (7)
- 8. **History** of total and free VPA and risk scores from previous measurements over the last 12 months (8)
- 9. Options to save as **PDF** or **print report** (9)

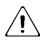

The results only provide supporting information to the treatment monitoring and should be interpreted with care.

Report from a patient VPA taken:

| Dashboard > Breath analysis                                                                                                    |                                                      |                                                                                                    |                                                                                                    |
|----------------------------------------------------------------------------------------------------|------------------------------------------------------|----------------------------------------------------------------------------------------------------|----------------------------------------------------------------------------------------------------|
| Sandona > Great analysis                                                                                                    |                                                      | System Status<br>Up and running New Measurem                                                                                                    | nent                                                                                                    |
| James Watson                                                                                                    |                                                      |                                                                                                    |                                                                                                    |
| 06/04/1928                                                                                                    |                                                      |                                                                                                    |                                                                                                    |
| Hospital ICT ID: 1111                                                                                                    |                                                      | Set Validation Status                                                                                                    |                                                                                                    |
| Completed                                                                                                    |                                                      | Volid                                                                                                    |                                                                                                    |
| Time of measurement: 27/07/2021, 17:                                                                                                    | 52                                                   | Organization: General H<br>Hardware: Exh                                                                                                    |                                                                                                    |
| Time when VPA was taken: 27/07/2021, 12:                                                                                                    | 00                                                   | Opera                                                                                                    |                                                                                                    |
| Please note: All results are correlational estimates. Th                                                                                                    | ey should be used as supporting information on       | y.                                                                                                    |                                                                                                    |
| Concentration of Valproic Acid (VPA)                                                                                                    |                                                      | Risk scores                                                                                                    |                                                                                                    |
|                                                                                                    |                                                      | Risk of seizures: High                                                                                                    |                                                                                                    |
| TOTAL VPA                                                                                                    | FREE VPA                                             | Low Moderate High                                                                                                    |                                                                                                    |
| 84 mg/L                                                                                                    | 7.9 mg/L                                             | Risk of severe side effects: Low                                                                                                    |                                                                                                    |
|                                                                                                    |                                                      | Low Moderate High                                                                                                    |                                                                                                    |
| VPA was taken 5 hours, 52 minutes before in<br>Concentrations are estimated by regression models th                                                                                                    |                                                      | Risk scores are probabilities estimated by machine learning models based on altered metabolic<br>pathways in epileptic patients.                                                                                                    | ic.                                                                                                    |
| concentrations in blood.                                                                                                    | THE PROPERTY AND AND AND AND AND AND AND AND AND AND |                                                                                                    |                                                                                                    |
| July 2020 - July 2021                                                                                                    |                                                      |                                                                                                    |                                                                                                    |
| nt ngt<br>Hingt<br>Uingt<br>Uingt<br>Hingt                                                                                                    | `o                                                   | 8.0000000                                                                                                    | •                                                                                                    |
| nt ngt.<br>Hingt.<br>Hingt.<br>OO                                                                                                    |                                                      | 0,                                                                                                    | •                                                                                                    |
| History of free VPA concentration for th                                                                                                    |                                                      | \$~~~~~~~~~~~~~~~~~~~~~~~~~~~~~~~~~~~~~                                                                                                    | • • • • • • • • • • • • • • • • • • •                                                                                                    |
| 10 mpl<br>10 mpl<br>10 mpl |                                                      | SEE         SEE         SEE <td><ul> <li>78</li> <li>8</li> <li>9</li> <li>9</li></ul></td> | <ul> <li>78</li> <li>8</li> <li>9</li> <li>9</li></ul> |
| History of free VPA concentration for th                                                                                                    |                                                      | SEE         SEE         SEE <td>PA into</td>                                                                                                    | PA into                                                                                                    |
| History of free VPA concentration for th<br>July 2020 - July 2021                                                                                                    |                                                      | SEE         SEE         SEE <td>PA into</td>                                                                                                    | PA into                                                                                                    |
| History of free VPA concentration for th<br>July 2020 - July 2021                                                                                                    |                                                      | SEE         SEE         SEE <td>PA into</td>                                                                                                    | PA into                                                                                                    |
| 10 mgl       10 mgl       10 mgl <td< td=""><td></td><td>SEE         SEE         SEE</td></td<> <td></td>                                                                                                    |                                                      | SEE         SEE                                                                                                    |                                                                                                    |
| History of free VPA concentration for th<br>July 2020 - July 2021                                                                                                    |                                                      | Alter Alter Mater Mater                                                                                                    |                                                                                                    |
| 100 mpl.           100 mpl.                                                                                                    |                                                      | Alter Alter Mater Mater                                                                                                    |                                                                                                    |
| 10 mpl.       10 mpl.                                                                                                    | the last 12 months                                   | NO         NO         NO         NO         NO         NO           NO         NO         NO         NO         NO         NO           Concentration of free VPA         Hears offset VM         Hears offset VM         Hears offset VM                                                                                                    |                                                                                                    |
| 10 mpl.       10 mpl.                                                                                                    | to lost 12 months                                    | NO         NO         NO         NO         NO         NO           NO         NO         NO         NO         NO         NO           Concentration of free VPA         Hears offset VM         Hears offset VM         Hears offset VM                                                                                                    |                                                                                                    |
| History of seizure and side effect risks<br>July 2020 - July 2021                                                                                                    | the last 12 months                                   | 300     300     407     300     300     301       100     300     407     300     300     301       100     100     407     300     301     101       100     100     100     100     100     100       100     100     100     100     100     100       100     100     100     100     100     100       100     100     100     100     100     100       100     100     100     100     100     100       100     100     100     100     100     100                                                                                                    | • • • • • • • • • • • • • • • • • • •                                                                                                    |
| History of seizure and side effect risks                                                                                                    | the last 12 months                                   | NOT         NOT         NOT <td>• • • • • • • • • • • • • • • • • • •</td>                                                                                                    | • • • • • • • • • • • • • • • • • • •                                                                                                    |
| History of free VPA concentration for the July 2020 - July 2021                                                                                                    | for the last 12 months                               | 300     300     407     300     300     301       100     300     407     300     300     301       100     100     407     300     301     101       100     100     100     100     100     100       100     100     100     100     100     100       100     100     100     100     100     100       100     100     100     100     100     100       100     100     100     100     100     100       100     100     100     100     100     100                                                                                                    | • = = = = = = = = = = = = = = = = = = =                                                                                                    |

Report from a patient without VPA intake: No VPA values are visible only risk scores in low, medium and high probability.

|   | DBI-EPIbreath°                                                                                                    | Petar Marjano                                                                                                    | wic $\checkmark$ |
|---|----------------------------------------------------------------------------------------------------|----------------------------------------------------------------------------------------------------|------------------|
|   | Dashboard > Breath analysis                                                                                           | System Status     Run suitability test first     Wew Measurem                                                          | nent             |
| 1 | Michaelc Jamisona                                                                                                    |                                                                                                    |                  |
|   | 26/01/1995<br>Hospital ICT ID: 1                                                                                      | Set Validation Status                                                                                                  |                  |
| 3 | Completed           Time of measurement:         17/05/2022, 16:00                                                    | Organization: South Central H<br>Hardware: Exholatio<br>Operat                                                         |                  |
|   | Please note: All results are correlational estimates. They should be used as supporting information only.             |                                                                                                    |                  |
|   | Concentration of Valproic Acid (VPA)                                                                                  | Risk scores                                                                                                    |                  |
|   |                                                                                                    | Risk of seizures: Low<br>Low Moderote High                                                                             |                  |
|   | Valproic Acid was not taken.                                                                                          | Risk of severe side effects: Moderate Low Moderate High                                                                |                  |
|   | Concentrations are estimated by regression models that correlate breath metabolites with VPA concentrations in blood. | Risk scores are probabilities estimated by machine learning models based on altered metabolic pathways in ep patients. | vileptic         |

# **5.** Support

## 5.1. Add a new user

Please contact DBI technical support, if you need to add a new user to DBI-EPIbreath® (support@dbi.ch). They will set up a new account for them. Also refer to <u>3.2 Account set up</u>.

## 5.2. Reset password

If you want to change your password, please follow the steps below.

- 1. Open a web browser.
- Type in the following web address:
  - https://epibreath.dbi.ch
- 12. Click on Forgot Password (1)

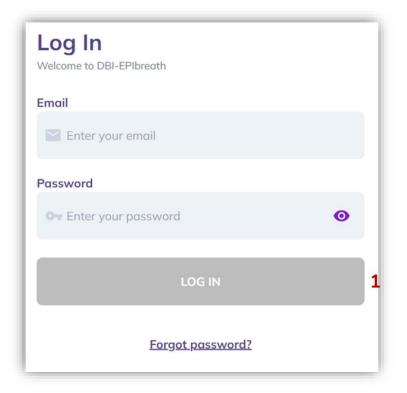

13. Enter the email address that is associated with your DBI-EPIbreath® account.

| -                                                                                                    | Password?<br>dress, associated with your DBI accou | unt aund uus |
|----------------------------------------------------------------------------------------------------|----------------------------------------------------|--------------|
|                                                                                                    | mail with the link for a password rese             |              |
| Email                                                                                                    |                                                    |              |
| john.doe3                                                                                                    | 3@gmail.com                                        |              |
| a contraction of the second second se |                                                    |              |
|                                                                                                    | SEND                                               |              |

- 14. Click **SEND**. DBI will send you a reset link.
- 15. Check your email and **open the reset link**.
- 16. Type in your **new password**.
- 17. Click **RESET PASSWORD**. You should automatically see a confirmation that your password has been changed.

*Please note*: The **RESET PASSWORD** button will only appear active once you have entered a password.

# 5.3. Troubleshooting

## 5.3.1. Error messages

| Code | Error | Location | Reason |
|------|-------|----------|--------|
|------|-------|----------|--------|

| 1   | File update failed. Please                                                                                                    | Daily SST       | Generic error: if upload of daily sst                               |
|-----|----------------------------------------------------------------------------------------------------|-----------------|---------------------------------------------------------------------|
|     | refresh and try again.                                                                                                    |                 | file for Daily SST fails due to                                     |
|     | ionosii ana u y again.                                                                                                    |                 | network problems, frontend issues                                   |
| 2   | File update failed. Please                                                                                                    | SST             | Generic error: if upload of .raw files                              |
| ~   | refresh and try again.                                                                                                    | 551             | for sst fails due to network                                        |
|     | refresh and dy again.                                                                                                    |                 | problems, frontend issues                                           |
| 3   | File update failed. Please                                                                                                    | New             | Generic error: if upload of .raw or                                 |
|     | refresh and try again.                                                                                                    | Measurement     | co2 files fails due to network                                      |
|     | Torrosh and try again.                                                                                                    | ivicustitement  | problems, frontend issues                                           |
| 4   | Unable export as PDF. Please                                                                                                    | Report          | Generic error: if generation of pdf                                 |
|     | refresh and try again.                                                                                                    |                 | fails due to network problems,                                      |
|     | , ,                                                                                                    |                 | frontend issues                                                     |
| 5   | Some error occurred. Validation                                                                                                    | Report          | Generic error: if updating validation                               |
|     | status was not updated                                                                                                    | *               | status fails due to network problems,                               |
|     | Ĩ                                                                                                    |                 | frontend issues                                                     |
| 6   | The email address and/or                                                                                                    | Login           | User entered wrong email or                                         |
|     | password are not associated                                                                                                    | -               | password                                                            |
|     | with an account.                                                                                                    |                 |                                                                     |
| 7   | You have entered email or                                                                                                    | Login           | User tried to login with wrong                                      |
|     | password too many times.                                                                                                    |                 | credentials too many times                                          |
|     | Please check your credentials                                                                                                    |                 |                                                                     |
|     | and try again later.                                                                                                    |                 |                                                                     |
| 8   | Unknown error. Please try                                                                                                    | Login           | Generic error: when an error                                        |
|     | again later.                                                                                                    |                 | occurred that is not one of the above                               |
|     |                                                                                                    |                 | (Error 7 and 8) or due to network                                   |
|     |                                                                                                    |                 | connection issues, frontend issues                                  |
| 9   | Unexpected error occurred.                                                                                                    | New             | Generic error: after uploading files                                |
|     | Please refresh and try again.                                                                                                    | Measurement     | during new measurement, if there is                                 |
|     |                                                                                                    |                 | some problem to start the analysis                                  |
|     |                                                                                                    |                 | and that error is not covered by the                                |
|     |                                                                                                    |                 | backend error messages or happened                                  |
|     |                                                                                                    |                 | due to network connection or                                        |
| 10  | The same sets of some sets of some sets of s | Norr            | frontend problem                                                    |
| 10  | Unexpected error occurred                                                                                                    | New             | Generic error: during file upload for                               |
|     | while uploading. Please refresh                                                                                                    | Measurement     | new measurement, if there is some                                   |
|     | and try again.                                                                                                    |                 | problem to upload the files and that                                |
|     |                                                                                                    |                 | error is not covered by the backend                                 |
|     |                                                                                                    |                 | error messages or happened due to<br>network connection or frontend |
|     |                                                                                                    |                 | problem                                                             |
| 11  | Unexpected error occurred.                                                                                                    | New             | Generic error: if some error occurs                                 |
| 11  | Please refresh and try again.                                                                                                    | Measurement     | that is not handled by backend error                                |
|     | rieuse refresh und try again.                                                                                                    | mousurement     | messages or happens due to network                                  |
|     |                                                                                                    |                 | connection or frontend issues while                                 |
|     |                                                                                                    |                 | updating patient information during                                 |
|     |                                                                                                    |                 | new measurement flow                                                |
| 12  | Unable to logout. Please refresh                                                                                                    | All screens/    | Generic error: if logout fails due to                               |
|     | and try again.                                                                                                    | Logout          | network problems, fronted issues                                    |
|     |                                                                                                    | functionality   | 1, , , , , , , , , , , , , , , , , , ,                              |
| 400 | Unsupported file extension                                                                                                    | Daily and       | The uploading file (test) is not                                    |
|     | ~ ~                                                                                                    | System SST      | finishing with `.raw` extention                                     |
| 400 | Unsupported file extension                                                                                                    | Create          | The uploading RAW file is not                                       |
|     | ~ ~                                                                                                    | Measurement -   | finishing with `.raw` extention                                     |
|     |                                                                                                    | uploading files |                                                                     |
| I   |                                                                                                    | 1               |                                                                     |

| 400 | Unsupported file extension                  | Create                      | The uploading CO2 file is not                 |
|-----|---------------------------------------------|-----------------------------|-----------------------------------------------|
|     |                                             | Measurement -               | finishing with `.txt` extention               |
|     |                                             | uploading files             |                                               |
| 400 | Cannot upload test from the                 | System and                  | When the file have filename date              |
|     | future.                                     | Daily SST                   | from the future                               |
| 400 | Please upload a file with                   | Create                      | If one of the files does not have             |
|     | expected filename format.                   | Measurement -               | expected filename format (regarding           |
|     |                                             | uploading files             | date format, and `_pos` and `_neg`            |
|     |                                             |                             | sufix for RAW)                                |
| 400 | Please upload a file with                   | Daily and                   | If the file does not have expected            |
|     | expected filename format.                   | System SST                  | filename format (regarding date               |
|     |                                             |                             | format, and `_pos` and `_neg` sufix)          |
| 409 | Please make sure there isn't                | System SST                  | When trying to upload System SST,             |
|     | more than one file from the                 |                             | if there is already file (test) with the      |
| 100 | same day                                    | <b>N</b> 1                  | same date in the filename uploaded            |
| 409 | Conflicted state. 'ready' flag set          | Daily and                   | When someone set "ready" flag to              |
|     | when device isn't ready                     | System SST                  | "True" of the device in the DB but            |
|     |                                             |                             | there is less than 21 valid files             |
| 422 | Diagon males and the file is                | Daile CCT                   | uploaded for SST                              |
| 422 | Please make sure the file is from this day. | Daily SST                   | When the uploading file (test)                |
|     | from this day                               |                             | doesn't have the today's date in the filename |
| 409 | Item already exists                         | Daily SST                   | When trying to upload new Daily               |
| 409 | item aready exists                          | Daily 551                   | SST, but there is already uploaded            |
|     |                                             |                             | valid (or processing) file (test)             |
| 404 | Device does not exist                       | Create                      | If the user doesn't have a device             |
| 404 | Device does not exist                       | Measurement                 | linked to itself anymore through the          |
|     |                                             | Wedsdreinent                | organization (Should not happen,              |
|     |                                             |                             | only if DB state is messed up)                |
| 404 | Device does not exist                       | System and                  | If the user doesn't have a device             |
|     |                                             | Daily SST                   | linked to itself anymore through the          |
|     |                                             | 5                           | organization (Should not happen,              |
|     |                                             |                             | only if DB state is messed up)                |
| 404 | Device Suitability Test does not            | Daily SST                   | If device suitability test doesn't exist      |
|     | exist                                       | -                           | for provided `uuid` when Matlab               |
|     |                                             |                             | updating Daily SST result                     |
| 404 | Device Suitability Test does not            | Daily and                   | If device suitability test doesn't exist      |
|     | exist                                       | System SST                  | for provided `uuid` when confirming           |
|     |                                             |                             | uploaded file (test)                          |
| 400 | Upload is already confirmed.                | Daily and                   | Trying to confirm already confirmed           |
|     |                                             | System SST                  | file (test) (unlikely to happen)              |
| 400 | Drug Usage Time must be                     | Create                      | When drug usage time is not                   |
|     | specified when Valproic Acid is             | Measurement -               | specified but vpa was taken                   |
|     | taken.                                      | Filling Patient             |                                               |
| 100 | ** 1 * 4 * * *                              | Info                        |                                               |
| 400 | Valproic Acid was not taken.                | Create                      | When vpa was taken but no drug                |
|     |                                             | Measurement -               | usage time is specified                       |
|     |                                             | Filling Patient             |                                               |
| 400 | All files have to have some 1 (             | Info                        | When files don't have the same det            |
| 400 | All files have to have same date            | Create<br>Measurement -     | When files don't have the same date           |
|     | in the filename                             |                             | in their filenames                            |
| 404 | Patient does not exist                      | uploading files<br>Download | When patient does not exist for               |
| 404 |                                             | Patient (only               | provided `uuid` or is already deleted         |
|     |                                             | admin)                      | provided durd of is alleady defeted           |
|     |                                             | aumm)                       |                                               |

| 404 | Patient does not exist        | Delete Patient                | When patient does not exist for                            |
|-----|-------------------------------|-------------------------------|------------------------------------------------------------|
|     |                               | (only admin)                  | provided `uuid` or is already deleted                      |
| 404 | Patient does not exist        | Patient Info                  | When patient does not exist for                            |
|     |                               |                               | provided `external_patient_id`                             |
| 100 |                               | <b>D</b> 1 1                  | within the organization                                    |
| 400 | API Key must be specified     | Donwload                      | When API key is not specified                              |
|     |                               | Patient and<br>Delete Patinet |                                                            |
|     |                               | (only admin)                  |                                                            |
| 403 | The provided API key is not   | Donwload                      | When provided API key is not valid                         |
| 405 | valid                         | Patient and                   | when provided in they is not valid                         |
|     |                               | Delete Patinet                |                                                            |
|     |                               | (only admin)                  |                                                            |
| 400 | Measurement cannot be created | Create                        | If Measurement cannot be created                           |
|     |                               | Measurement                   | (the state isn't suitable for                              |
|     |                               |                               | measurement creation) (This should                         |
|     |                               |                               | not happen because it is also secured                      |
| 404 | Managuramant dags rat swist   | Matlah                        | on the FE)<br>When Matleh tries to undate                  |
| 404 | Measurement does not exist    | Matlab                        | When Matlab tries to update<br>Measurement results for non |
|     |                               | processing<br>finished (for   | existing measurement (for provided                         |
|     |                               | measurement)                  | `uuid`) (the only case is when                             |
|     |                               |                               | someone deletes measurement's                              |
|     |                               |                               | patient while Matlab is processing)                        |
| 400 | Measurements process already  | Create                        | When processing of the specific                            |
|     | started                       | Measurement -                 | measurement is already started but                         |
|     |                               | start                         | tried to be started again                                  |
|     |                               | measurement                   |                                                            |
| 404 | Patient does not exist        | Create                        | When uploading measurement files                           |
|     |                               | Measurement -                 | for the patient that is deleted in the                     |
|     |                               | start                         | meantime                                                   |
| 404 | Patient does not exist        | measurement<br>Report Page    | When patient of the measurement                            |
| 404 | Tatient does not exist        | Report I age                  | does not exist anymore                                     |
| 404 | Measurement does not exist    | Create                        | On progress bar page if                                    |
|     |                               | Measurement -                 | measurement does not exist anymore                         |
|     |                               | processing                    | (when someone deleted                                      |
|     |                               | measurement                   | measurement's patient in the                               |
|     |                               |                               | meantime)                                                  |
| 404 | Measurement does not exist    | Create                        | When trying to start measurement                           |
|     |                               | Measurement -                 | after files uplaod that does not exist                     |
|     |                               | start                         | anymore (when someone deleted                              |
|     |                               | measurement                   | measurement's patient in the                               |
| 404 | Measurement does not exist    | Report Page                   | meantime)<br>When Measurement does not exist               |
| 404 |                               |                               |                                                            |
| 404 | Measurement does not exist    | Report Page                   | Updating a status of the measurement that does not exist   |
|     |                               |                               | anymore (when someone deleted                              |
|     |                               |                               | measurement's patient in the                               |
|     |                               |                               | meantime)                                                  |
| 400 | Not a valid UUID.             | Download                      | When uuid from the endpoint path is                        |
|     |                               | Patient (only                 | not a valid uuid                                           |
|     |                               | admin)                        |                                                            |
| 400 | Not a valid UUID.             | Delete Patient                | When uuid from the endpoint path is                        |
|     |                               | (only admin)                  | not a valid uuid                                           |

| 400  | Not a valid UUID.                | Cot single                | When uuid from the endpoint path is                                                                                                    |
|------|----------------------------------|---------------------------|----------------------------------------------------------------------------------------------------|
| 400  | Not a valid UUID.                | Get single<br>measurement | not a valid uuid                                                                                                    |
|      |                                  | (On checking              | not a valid duid                                                                                                    |
|      |                                  |                           |                                                                                                    |
|      |                                  | measurement               |                                                                                                    |
|      |                                  | status while              |                                                                                                    |
| 400  |                                  | processing)               |                                                                                                    |
| 400  | Not a valid UUID.                | Report Page               | When usid from the endpoint path is                                                                                                    |
| 400  |                                  |                           | not a valid uuid                                                                                                    |
| 400  | External id not provided         | Patient Info              | If external patient id not provided                                                                                                    |
| 400  | Missing data for required field. | Create                    | One of first_name, last_name,                                                                                                    |
|      |                                  | Measurement -             | external_patient_id, or date_of_birth                                                                                                    |
|      |                                  | Filling Patient           | is missing                                                                                                    |
| 10.0 |                                  | Info                      |                                                                                                    |
| 400  | Not a valid date.                | Create                    | date_of_birth is not a valid date.                                                                                                    |
|      |                                  | Measurement -             |                                                                                                    |
|      |                                  | Filling Patient           |                                                                                                    |
|      |                                  | Info                      |                                                                                                    |
| 400  | Missing data for required field. | System and                | When uploading test (file), one of                                                                                                    |
|      |                                  | Daily SST                 | filename, file_created_at, or                                                                                                    |
| 400  |                                  |                           | device_id is missing                                                                                                    |
| 400  | Missing data for required field. | System and                | On upload confirm, `uploaded` is                                                                                                    |
| 100  |                                  | Daily SST                 | missing                                                                                                    |
| 400  | Not a valid UUID.                | System and                | On upload confirm, when uuid from                                                                                                    |
| 100  |                                  | Daily SST                 | the endpoint path is not a valid uuid                                                                                                    |
| 400  | Missing data for required field. | Daily SST                 | When Matlab finish Daily SST                                                                                                    |
|      |                                  |                           | processing and update it with result                                                                                                    |
| 10.0 |                                  |                           | and one of result, or status is missing                                                                                                    |
| 400  | Must be one of: error, ok,       | Daily SST                 | When Matlab finish Daily SST                                                                                                    |
|      | warning.                         |                           | processing and result status is not                                                                                                    |
| 400  | NY . 1'1 ' .                     |                           | one of error, ok, or warning                                                                                                    |
| 400  | Not a valid mapping type         | Daily SST                 | When Matlab finish Daily SST                                                                                                    |
|      |                                  |                           | processing and result is mapping                                                                                                    |
| 400  | Marcet 1. a surge of C           | DealtheantList            | type.                                                                                                    |
| 400  | Must be one of:                  | Dashboard List            | When sort query param is specified                                                                                                    |
|      | external_patient_id, first_name, | Measurements              | but not one in the list.                                                                                                    |
|      | last_name, created_at,           |                           |                                                                                                    |
| 400  | full_name.                       | DealtheantList            | W/h and a state of the state of the state of |
| 400  | Must be one of: asc, desc.       | Dashboard List            | When sort query param is specified                                                                                                    |
| 400  |                                  | Measurements              | but not one in the list.                                                                                                    |
| 400  | Not a valid UUID.                | Create<br>Measurement -   | patient_uuid is not a valid uuid.                                                                                                    |
|      |                                  |                           |                                                                                                    |
| 400  | Missing data for required field. | uploading files           | One of nations unid                                                                                                    |
| 400  | wissing data for required field. | Create<br>Measurement -   | One of patient_uuid,                                                                                                    |
|      |                                  |                           | valproic_acid_taken,                                                                                                    |
|      |                                  | uploading files           | positive_raw_filename,                                                                                                    |
|      |                                  |                           | negative_raw_filename,                                                                                                    |
|      |                                  |                           | positive_co2_filename, or                                                                                                    |
| 400  | Missing data for required field. | Report Page               | negative_co2_filename is missing                                                                                                    |
| 400  | wissing data for required field. | Report Page -<br>Update   | validation_status is missing                                                                                                    |
|      |                                  | -                         |                                                                                                    |
|      |                                  | measurement               |                                                                                                    |
| 400  | Missing data for required field  | status                    | uploaded is missing                                                                                                    |
| 400  | Missing data for required field. | Create                    | uploaded is missing                                                                                                    |
|      |                                  | Measurement -             |                                                                                                    |

|     |                                  | start<br>measurement                                  |                                       |
|-----|----------------------------------|-------------------------------------------------------|---------------------------------------|
| 400 | Missing data for required field. | Matlab<br>processing<br>finished (for<br>measurement) | status (validation_status) is missing |

Raw Files 2VPA scores Errors

| code | Туре  | Message for<br>user                                                                         | Fixable  | Actions                                                                                                    | message                                                                                                    |
|------|-------|---------------------------------------------------------------------------------------------|----------|----------------------------------------------------------------------------------------------------|----------------------------------------------------------------------------------------------------|
| -13  | Error | System Error:                                                                               | No       | Contact DBI<br>for further<br>assistance                                                                      | Unable to load TrainedModels (A<br>struct with previously trained<br>models for TotalVPA, FreeVPA,<br>SideEffects and DrugResponse),<br>Please check if path is correct. |
| -2   | Error | System Error:                                                                               | No       | Contact DBI<br>for further<br>assistance                                                                      | Unable to access RawFileReader<br>C# functions, make sure C#<br>functions are installed and paths<br>are correctly set.                                                  |
| -21  | Error | Raw File<br>Error: Make<br>sure the<br>uploaded<br>files are<br>correct ones                | Possible | Check if the<br>correct files<br>are provided                                                                 | Error during 'GetBasicFileInfo'.                                                                                                    |
| -26  | Error | Raw File<br>Error: Make<br>sure the<br>uploaded<br>files are<br>correct ones                | Possible | Check if the<br>correct files<br>are provided                                                                 | Error during 'GetScanFilter'.                                                                                                    |
| -51  | Error | Raw File<br>Error: Mixed<br>or unknown<br>polarity                                          | Possible | x                                                                                                    | Some RAW fileshave either<br>unknown or mixed polarity (Try to<br>re-run after removing them and<br>their paired files, if any).                                         |
| -52  | Error | Raw File<br>Error: Wrong<br>naming<br>convention                                            | Fixable  | Check the file<br>name                                                                                        | Some RAW files break RAW<br>filename convention, please fix<br>the issue and retry   correct<br>convention is<br>YYYYMMDD_SN_(pos neg)_xx.RA<br>W or see SOP.            |
| -53  | Error | Raw File<br>Error:<br>Inconsistent<br>polarity in<br>the filename<br>and in the<br>RAW file | Fixable  | Check the file<br>name, make<br>sure the<br>polarity in the<br>file name is<br>the same as in<br>the RAW file | Some RAW files have different<br>polarity than the polarity in the<br>filename, please fix the issue and<br>retry.                                                       |
| -54  | Error | Raw File<br>Error: More<br>than one                                                         | Possible | Check the<br>mass-<br>spectrometer'                                                                           | Some RAW files have more than 1<br>unique scan filter, please fix the                                                                                                    |

|     |             | scan filters<br>detected                                                                                       |          | s setting of file and redo                                                                 | issue and retry   corresponding<br>RAW file must be reoved.                                                                                                    |
|-----|-------------|----------------------------------------------------------------------------------------------------|----------|--------------------------------------------------------------------------------------------|----------------------------------------------------------------------------------------------------|
|     |             |                                                                                                    |          | the<br>measurement                                                                         |                                                                                                    |
| -55 | Error       | Raw File<br>Error: More<br>than FT<br>resolution<br>detected                                                   | Possible | Check the<br>mass-<br>spectrometer'<br>s setting of<br>file and redo<br>the<br>measurement | Some RAW files have more than 1<br>FT Resolution, please fix the issue<br>and retry   corresponding RAW<br>file must be reoved.                                             |
| -56 | Error       | Raw File<br>Error:<br>Measuremen<br>t needs two<br>RAW files                                                   | Fixable  | Check if the<br>correct files<br>are provided                                              | Some measurement do not have 2 RAW file, please fix the issue and retry.                                                                                                    |
| -57 | Error       | Raw File<br>Error:<br>Measuremen<br>t needs to<br>have 1<br>positive RAW<br>file and 1<br>negative<br>RAW file | Fixable  | Check if the<br>correct files<br>are provided                                              | Some measurement do not have<br>pos and neg files, please fix the<br>issue and retry   Each<br>measurement must have two<br>RAW file one from pos and one<br>from neg mode. |
| -58 | Warnin<br>g | Raw File<br>Warning:<br>Positive and<br>Negative<br>RAW files are<br>more than<br>20 minutes<br>apart          | Fixable  | Check if the<br>correct files<br>are provided                                              | Some measurements have 20<br>minutes or more time difference<br>between the acquisition of paired<br>mode files.                                                            |
| -6  | Error       | System Error:                                                                                                  | No       | Contact DBI<br>for further<br>assistance                                                   | FOI in TotalVPA and FreeVPA trained modes are not same, they must be same.                                                                                                  |
| -7  | Error       | System Error:                                                                                                  | No       | Contact DBI<br>for further<br>assistance                                                   | Error during<br>ModeSpecific_Targated_Analysis<br>in positive mode.                                                                                                    |
| -8  | Error       | System Error:                                                                                                  | No       | Contact DBI<br>for further<br>assistance                                                   | Error during<br>ModeSpecific_Targated_Analysis<br>in negative mode.                                                                                                    |
| -13 | Error       | System Error:                                                                                                  | No       | Contact DBI<br>for further<br>assistance                                                   | Unable to load TrainedModels (A<br>struct with previously trained<br>models for TotalVPA, FreeVPA,<br>SideEffects and DrugResponse),<br>Please check if path is correct.    |
| -2  | Error       | System Error:                                                                                                  | No       | Contact DBI<br>for further<br>assistance                                                   | Unable to access RawFileReader<br>C# functions, make sure C#                                                                                                    |

|     |       |                                                                                             |          |                                                                                                    | functions are installed and paths are correctly set.                                                                                                    |
|-----|-------|---------------------------------------------------------------------------------------------|----------|----------------------------------------------------------------------------------------------------|----------------------------------------------------------------------------------------------------|
| -21 | Error | Raw File<br>Error: Make<br>sure the<br>uploaded<br>files are<br>correct ones                | Possible | Check if the<br>correct files<br>are provided                                                                 | Error during 'GetBasicFileInfo'.                                                                                                    |
| -26 | Error | Raw File<br>Error: Make<br>sure the<br>uploaded<br>files are<br>correct ones                | Possible | Check if the<br>correct files<br>are provided                                                                 | Error during 'GetScanFilter'.                                                                                                    |
| -51 | Error | Raw File<br>Error: Mixed<br>or unknown<br>polarity                                          | Possible | x                                                                                                    | Some RAW fileshave either<br>unknown or mixed polarity (Try to<br>re-run after removing them and<br>their paired files, if any).                              |
| -52 | Error | Raw File<br>Error: Wrong<br>naming<br>convention                                            | Fixable  | Check the file<br>name                                                                                        | Some RAW files break RAW<br>filename convention, please fix<br>the issue and retry   correct<br>convention is<br>YYYYMMDD_SN_(pos neg)_xx.RA<br>W or see SOP. |
| -53 | Error | Raw File<br>Error:<br>Inconsistent<br>polarity in<br>the filename<br>and in the<br>RAW file | Fixable  | Check the file<br>name, make<br>sure the<br>polarity in the<br>file name is<br>the same as in<br>the RAW file | Some RAW files have different<br>polarity than the polarity in the<br>filename, please fix the issue and<br>retry.                                            |
| -54 | Error | Raw File<br>Error: More<br>than one<br>scan filters<br>detected                             | Possible | Check the<br>mass-<br>spectrometer'<br>s setting of<br>file and redo<br>the<br>measurement                    | Some RAW files have more than 1<br>unique scan filter, please fix the<br>issue and retry   corresponding<br>RAW file must be reoved.                          |
| -55 | Error | Raw File<br>Error: More<br>than FT<br>resolution<br>detected                                | Possible | Check the<br>mass-<br>spectrometer'<br>s setting of<br>file and redo<br>the<br>measurement                    | Some RAW files have more than 1<br>FT Resolution, please fix the issue<br>and retry   corresponding RAW<br>file must be reoved.                               |
| -56 | Error | Raw File<br>Error:<br>Measuremen<br>t needs two<br>RAW files                                | Fixable  | Check if the<br>correct files<br>are provided                                                                 | Some measurement do not have<br>2 RAW file, please fix the issue<br>and retry.                                                                                |

| -57 | Error       | Raw File<br>Error:<br>Measuremen<br>t needs to<br>have 1<br>positive RAW<br>file and 1<br>negative<br>RAW file | Fixable | Check if the<br>correct files<br>are provided | Some measurement do not have<br>pos and neg files, please fix the<br>issue and retry   Each<br>measurement must have two<br>RAW file one from pos and one<br>from neg mode. |
|-----|-------------|----------------------------------------------------------------------------------------------------|---------|-----------------------------------------------|----------------------------------------------------------------------------------------------------|
| -58 | Warnin<br>g | Raw File<br>Warning:<br>Positive and<br>Negative<br>RAW files are<br>more than<br>20 minutes<br>apart          | Fixable | Check if the<br>correct files<br>are provided | Some measurements have 20<br>minutes or more time difference<br>between the acquisition of paired<br>mode files.                                                            |
| -6  | Error       | System Error:                                                                                                  | No      | Contact DBI<br>for further<br>assistance      | FOI in TotalVPA and FreeVPA<br>trained modes are not same, they<br>must be same.                                                                                            |
| -7  | Error       | System Error:                                                                                                  | No      | Contact DBI<br>for further<br>assistance      | Error during<br>ModeSpecific_Targated_Analysis<br>in positive mode.                                                                                                    |
| -8  | Error       | System Error:                                                                                                  | No      | Contact DBI<br>for further<br>assistance      | Error during<br>ModeSpecific_Targated_Analysis<br>in negative mode.                                                                                                    |

# 5.4. Bug reports

Please report any bug or issue to DBI technical support (support@dbi.ch).

# 6. Technical Specifications

# 6.1. Performance

#### Total-VPA:

Concordance correlation coefficient: 0.63

Spearman correlation coefficient: 0.69, p=0.5e-06

#### Free-VPA

Concordance correlation coefficient: 0.66

Spearman correlation coefficient: 0.74, p=0.2e-06

#### **Risk of seizures**

Precision: 0.50

Recall: 0.27

**Risk of severe side-effects** 

Precision: 0.67

Recall: 0.15

# 6.2. Mathematical approach

VPA Concentrations are estimated by regression models that correlate breath metabolites with VPA concentrations in blood.

Risk scores are probabilities estimated by machine learning models based on altered metabolic pathways in epileptic patients.